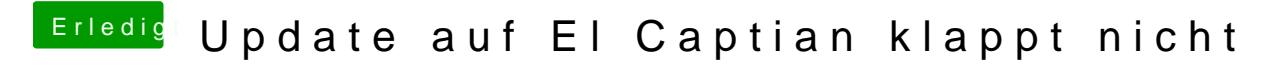

Beitrag von derHackfan vom 23. Januar 2016, 18:45

Hast du im Clover Configurator die Inject Kexts auf Yes gestellt?